# Computational Structures in Data Science

# Programming Paradigms

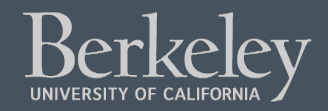

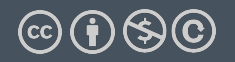

Michael Ball | UC Berkeley | https://c88c.org | © CC BY-NC-SA

- Ants out this week.  $\odot$ 
	- Checkpoint, 4 points (like maps) in 1.5 weeks

#### October 30, 2023

#### **A Google Slides extension can make presentation software more accessible for blind users**

Screen readers, which convert digital text to audio, can make computers more accessible to many disabled users — including those who are blind, low vision or dyslexic. Yet slideshow software, such as Microsoft PowerPoint and Google Slides, isn't designed to make screen reader output coherent. Such programs typically rely on Z-order — which follows the way objects are layered on a slide — when a screen reader navigates through the contents. Since the Z-order doesn't adequately convey how a slide is laid out in twodimensional space, slideshow software can be inaccessible to people with disabilities.

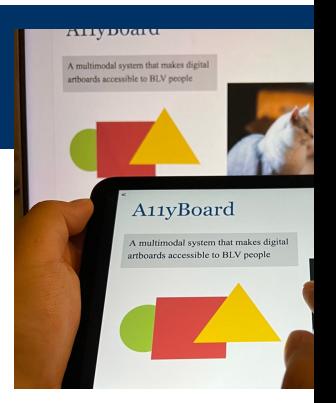

A team led by researche University of Washingto A11yBoard for Google S extension and phone or allows blind users to na complex slide layouts, c and text. Here, a user de touchscreen interface. *U Washington*

https://www.washington.edu/news/2023/10/30/a11yboard-googleslides-powerpoint-accessible-blind-users

### Programming Paradigms

- **Paradigm** (Merriam Webster): a typical exam pattern of something; a model. Example: "ther new paradigm for public art in this country"
- **Programming Paradigm** (Joe Turner, Clemse University): "A programming paradigm is a ge approach, orientation, or philosophy of programming that can be used when impleme a program." You might call this a "style"

Example, three very different approaches to squaring list:

map(lambda x: x\*x, range(5))  $\left[ x * x \text{ for } x \text{ in range}(5) \right]$ range(5).square\_nums() # Only theoretically, e.g assume `def square\_nums(self)` exists.

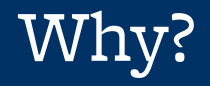

- Understanding the paradigm helps you understand the intent of the programmer
- Pick the right tool for the job!
- Most programs written today are multi-paradigm
	- •They mix and match the style

# Word of Warning

- •There is no universally agreed upon taxonomy of human progral styles.
- •One possible list:
	- Imperative
	- Functional
	- Array-based
	- Object oriented
	- Declarative
- •These terms are a bit fluid, and as you'll see if you read more on there is substantial disagreement about these terms.

#### Programming Paradigms

Example, three very different approaches to squaring list: Functional: map (lambda  $x: x \star x$ , [1, 2, 3])

```
Array-based: 
np.array(\lceil 1, 2, 3 \rceil) * np.array(\lceil 1, 2, 3 \rceil)
np.array([1,2,3]) ** 2
```
Imperative: def square(nums): result =  $\lceil$  for num in nums: result.append(num  $\star$  num) return result

## The Imperative Programming Paradigm

- An imperative program provides a sequence of steps.
- Like following a recipe.
- Assignment is allowed (can set variables).
- Mutation is allowed (can change variables).
- Example (acronym): def acronym\_i(words):

```
result = '' words = words.split(' ')
 for word in words:
    if len(word) > 4:
         result += word[0]
 return result
```
#### The Functional Programming Paradigm

- •In functional programming, computation is thought of in terms of the evaluation of functions.
- •No state (e.g. variable assignments).
- •No mutation (e.g. changing variable values).
- •No side effects when functions execute.

```
def acronym_f(words):
    return reduce(add,
               map(lambda w: w[0],
                   filter(lambda w: len(w) > 3,
                         words.split(' '))))
```
- •Can argue that functional is a subset of imperative.
- •Functional programming is still a series of steps.
- "Just" need to avoid state and think of computation as functions.

# •**Functional Programs:**

- More often fewer clear /correct ways to do something.
	- Programming feels more like solving puzzles.
	- Solutions can seem like magic (especially to imperative programmers).

# Why do we push functional programming?

#### •Tend to be shorter.

#### •**Tend to be easier to debug (no need to track variables / side effects).**

- •Tend to parallelize better (can split work on multiple computers).
	- Example: Each computer can do 1/8th of a "map" operation.
	- Reducing mutations makes computation easier to scale
	- Hugely prevalent in AI fields.
- Growing in popularity.
	- Explosion of ideas in new programming languages
	- "old" ideas are becoming new/popular
- •Paradigms are not official rules. Just attempts to taxonomize approaches taken by humans.
- •Code below is sorta functional, sorta imperative.
- •Utilizes state for clarity. Many program this way. You might not.

```
def acronym_h(words):
     words = words.split(' ')
    long = filter(lambda w: len(w) > 4, words)letters = maps(lambda w: w[0], long)
     return ''.join(letters)
```
# •Which of these do you like best?

#### **Imperative**

Very small steps to reason about. Seems "natural", but lots of code

```
def acronym_i(words):
    result = ''words = words.split('') for word in words:
        if len(word) > 4:
             result += word[0] return result
```

```
Functional: Less to keep track of. Fewer 
variables, lines
def acronym_f(words):
     return reduce(add,
              map(lambda w: w[0],
             filter(lambda w: len(w) > 3,
                            words.split(' '))))
```
**Hybrid:** Some functional, but uses variables, soom OOP!

```
def acronym_h(words):
   words = words.split('')long = filter(lambda w: len(w) > 3, words)
    letters = maps(lambda w: w[0], long)
     return ''.join(letters)
```
#### Array-Based Programming!

- Not something we can easily demo in *native* Python.
- Treats arrays a "first class" objects not just containers:
- Mathematical Operations correspond to "Pairwise" computations:
	- $\cdot$  np.array( $\lceil 1, 2, 3 \rceil$ )  $\star$  np.array( $\lceil 1, 2, 3 \rceil$ )
	- np.array( $[1,2,3]$ ) + np.array( $[1,2,3]$ ) ==  $[2, 4, 6]$   $\rightarrow$ array([ True, True, True])
	- **Note!** Even == is now an array operation. Good? Bad? Just different!
- •Very common in data science, engineering!
	- R (STAT 134), MATALAB, Julia, APL

#### The Object Based Programming Paradigm

•In object programming, we organize our thinking around objects, each containing its own data, and each with its own procedures that can be invoked.

- We've had plenty of practice here!
- OOP provides many tools!
- But also leaves many import questions open:
	- Should functions be mutable or immutable?
	- How much inheritance is the right amount?

# Object-Oriented Programming

- There is a LOT more than what we see in C88C
	- Rich model for composing classes together
		- Python allows you to inherit from multiple classes at once
	- Can **easily** be overused.
	- Explored in depth in CS61B
- In Python "everything is an object"
	- You benefit from OOP ideas even when you don't realize.
	- Global functions like len() delegate to "magic" methods on objects, e.g. \_\_len\_\_

### Declarative Programming

- In declarative programming, we express what we want, without specifying how. A program is simply a description of the result we want.
- Can be a very different thought process!
- Incredibly useful, but not necessarily best for all types of problems.
- Web pages are built with a language called HTML.
	- Programmers specific what content should be on the page, and where.
	- The browser lays out the content on each device in the right spot for each screen size, etc.
- A partial section of the CS88 Website:

```
<div id="content" class="container">
```

```
 <div class="page-header">
```
<h1><span class="content-title-brand">CS 88</span>:

Computational Structures in Data Science

<div class="small">Fall 2023</div>

 <div class="small">Instructor: Michael Ball</div>  $\langle$ /h1>

#### Declarative Programming

- •In declarative programming, we express what want, without specifying how. A program is sir a description of the result we want.
- •Example: coloring a map of Germany using the Prolog language:

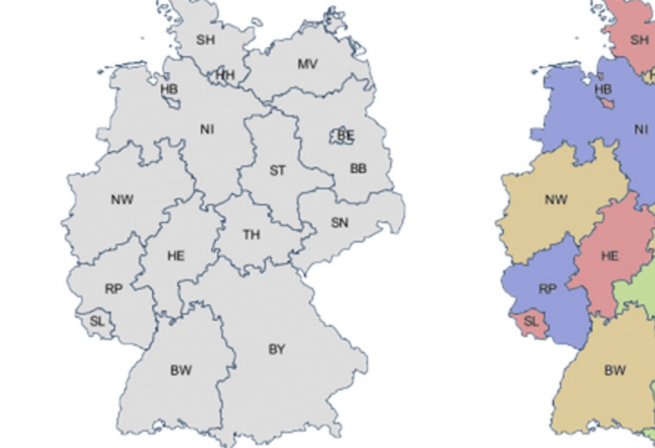

#### Prolog Example (From Bernardo Pires)

#### $color(\text{red}).$ •Tell Prolog that colors exist: color(green). color(blue). Tell Prolog that same colors can't touch:

#### Tell Prolog all the borders:

germany(SH, MV, HH, HB, NI, ST, BE, BB, SN, NW, HE, TH, RP, SL, BW, BY) :neighbor(SH, NI), neighbor(SH, HH), neighbor(SH, MV), neighbor(HH, NI), neighbor(MV, NI), neighbor(MV, BB), neighbor(NI, HB), neighbor(NI, BB), neighbor(NI, ST), neighbor(NI, TH), neighbor(NI, HE), neighbor(NI, NW), neighbor(ST, BB), neighbor(ST, SN), neighbor(ST, TH), neighbor(BB, BE), neighbor(BB, SN),<br>neighbor(NW, HE), neighbor(NW, RP),<br>neighbor(SN, TH), neighbor(SN, BY), neighbor(RP, SL), neighbor(RP, HE), neighbor(RP, BW), neighbor(HE, BW), neighbor(HE, TH), neighbor(HE, BY), neighbor(TH, BY), neighbor(BW, BY).

neighbor(StateAColor, StateBColor) :- color(StateAColor) color(StateBColor), StateAColor \= StateBColor. /\* \= is the not equal of

#### Ask Prolog for answer:

#### Declarative Programming  $\rightarrow$  Results

• Result is a list of states and color pairs

 $BB = BW$ ,  $BW = HB$ ,  $HB = NW$ ,  $NW = SH$ ,  $SH = SL$ ,  $SL = TH$ ,  $TH = red$ ,

- $BE = NI$ ,  $NI = RP$ ,  $RP = SN$ ,  $SN = green$ ,
- $BY =$  yellow,
- $HE = HH$ ,  $HH = MV$ ,  $MV = ST$ ,  $ST = blue$

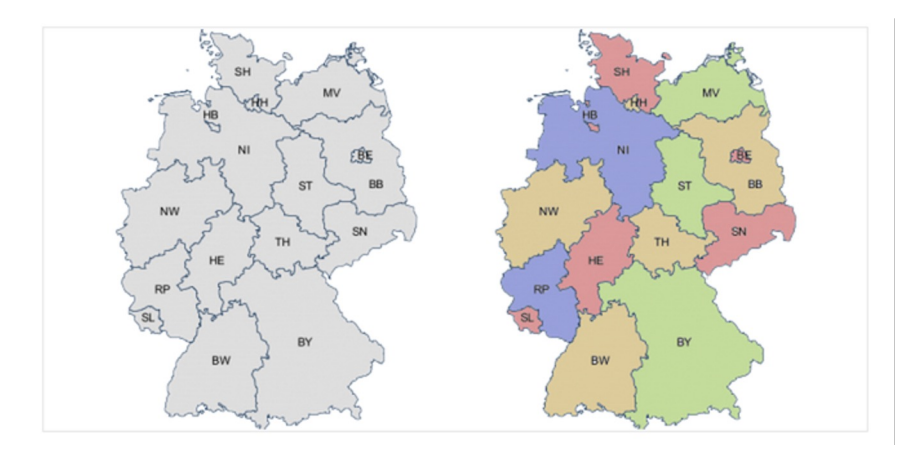

### Declarative Programming

- •Each declarative language has only a limited number of tasks for which you can specify "what", and not "how", e.g.
- Prolog: Logic.
- SQL: Queries from a database.
- Pandas and datascience modules: Data manipulation operations like aggregation, filtering, joining, etc.
	- Very common operations in Data 8 and Data 100.
	- While the syntax of Pandas is odd, the ideas will build upon Data 8.

#### Declarative Programming In Data 8

- cones.group('Flavor')
	- datascience module figures out the grouping
- table.where(label, conditions)
- Can combine these simpler expressions together for more complex questions

#### Declarative or Object-Oriented?

- **Both!**
- Tables (in Data 8, Pandas, etc) are Python objects
	- There is a class Table with a def columns(self) method
- However, the *interface* is *often* declarative.
	- You describe what the output should look like

# Why SQL?

- •SQL is a declarative programming language for accessing and modifying data in a relational database.
- •It is an entirely new way of thinking ("new" in 1970, and new to you now!) that specifies what should happen, but not how it should happen.
- Python is a multi-paradigm language, but we haven't yet tried declarative programming.
- •A declarative language
	- •Described what to compute
	- •Query processor (interpreter) chooses which of many equivalent query plans to execute to perform the SQL statements
- •ANSI and ISO standard, but many variants
	- •CS88's SQL will work on nearly all relational databases—databases that use tables.

•SELECT statement creates a new table, either from scratch or by projecting a table

- INSERT adds to a table, UPDATE changes data.
- •CREATE TABLE statement gives a global name to a table
- •Lots of other statements
	- ANALYZE, DELETE, EXPLAIN, …

#### SQL: Describe The Shape of the result!

```
# An example of creating a Table from a list of rows.
Table(["Flavor","Color","Price"]).with rows([
    ('strawberry', 'pink', 3.55),
    ('chocolate', 'light brown', 4.75),
    ('chocolate', 'dark brown', 5.25),
    ('strawberry', 'pink', 5.25),
    ('bubblequm', 'pink', 4.75)])
```
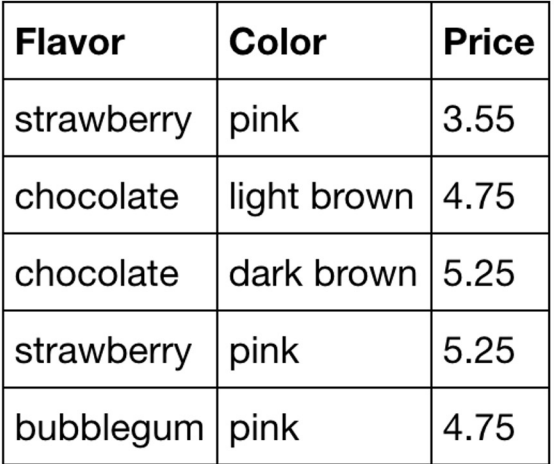

#### What if I want a table with just a few rows?

• Here the `where()` in Python is using the datascience module.

sqlite> select \* from cones where Flavor = "chocolate"; ID | Flavor | Color | Price 2 | chocolate | light brown | 4.75 3 chocolate dark brown 5.25 6 | chocolate | dark brown | 5.25

cones.where(cones["Price"]  $> 5$ )

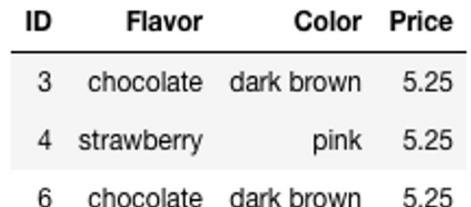

```
SQL:
```
sqlite> select \* from cones where Price > 5; ID | Flavor | Color | Price 3 | chocolate | dark brown | 5.25 4 | strawberry | pink | 5.25 6 | chocolate | dark brown | 5.25

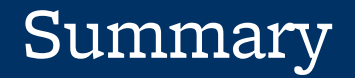

- Paradigms are styles, guidelines for how to approach a program
- Each is equally capable, but some are suited best to particular tasks.
- Declarative programming gets us to think about the what rather than the how.
- **Almost no programs are purely single-paradigm**